## TreeFoam-2.44-180624の紹介

## <従来からの変更点>

- 1. folderコピー時、desktop名を確認
- 2. folder構成読み取りのアルゴリズム見直し(高速化)
- 3. ubuntu 18.04対応

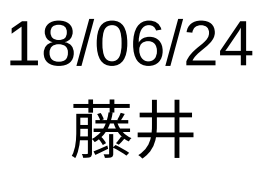

## 1. folderコピー時、desktop名を確認

DEXCS2017上でTreeFoamを起動する場合の対応。 DEXCS2017では、fileManager(Nautilus)を起動するとCajaが 起動する。NautilusとCajaのdesktop名が異なっている為、 TreeFoamーfileManager間でcopyPasteができなかった。 (desktop内のclipboardが使えない状態) Nautilus, TreeFoamのdesktop: GNOME Cajaのdesktop:MATE

copyPaste時、desktop名を確認する様に修正。

2. folder構成読み取りのアルゴリズム見直し(高速化)

folder構成の読み取りアルゴリズムを見直し、読み取りの 処理を高速化。(local、server共) OpenFOAMのcaseが多数存在するfolder構成を読み取る場合、 caseの内容を読み取っているので、このfolderが多数存在する時、 読み取りに1分近く掛かっていたが、数秒で読み取れる様に修正。 この修正は、local側、server側も修正。

- 3. ubuntu 18.04対応
	- ・Ubuntu 18.04のgnome-terminalを起動すると、警告が発生 するので、これを修正。
	- ・gtkがバージョンアップされ、gtkを使ってcopyPasteしていた 処理が機能しなくなった。(copyPasteできない) gtkのバージョンアップ前後でも、対応できるように修正。
	- ・xwitの作動を停止(暫定) xwitを実行すると、TreeFoam端末がアイコン化されず、 desktop上のアイコンが消える。

(desktop全体がアイコン化されている様子。)